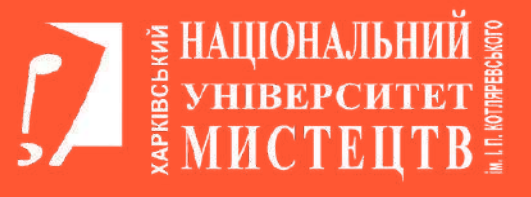

# **ГАЙД** 2024**ВСТУПНИКА**

## **ОС "БАКАЛАВР"**

## **ЧЕК-ЛИСТ ДЛЯ ВСТУПУ до ХНУМ імені І.П. Котляревського**

## **ОС "Бакалавр"**

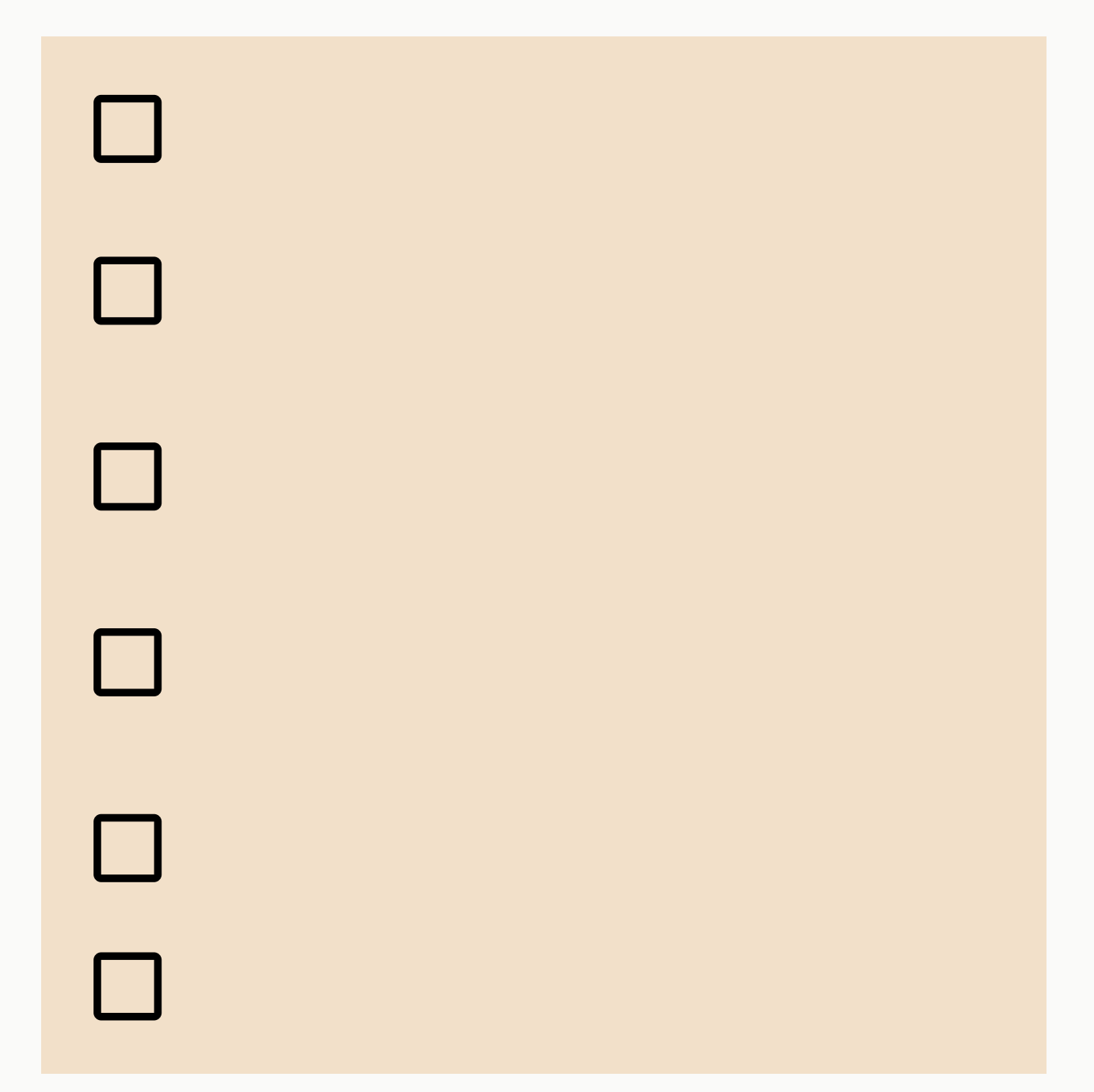

#### **[Відеоінструкція](https://youtu.be/1JGuYjH-wEI) з реєстрації електронного кабінету [вступника](https://youtu.be/1JGuYjH-wEI) та подання заяв до ЗВО**

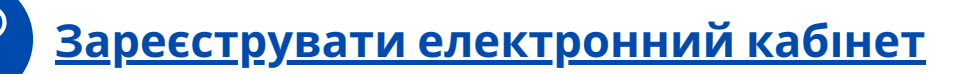

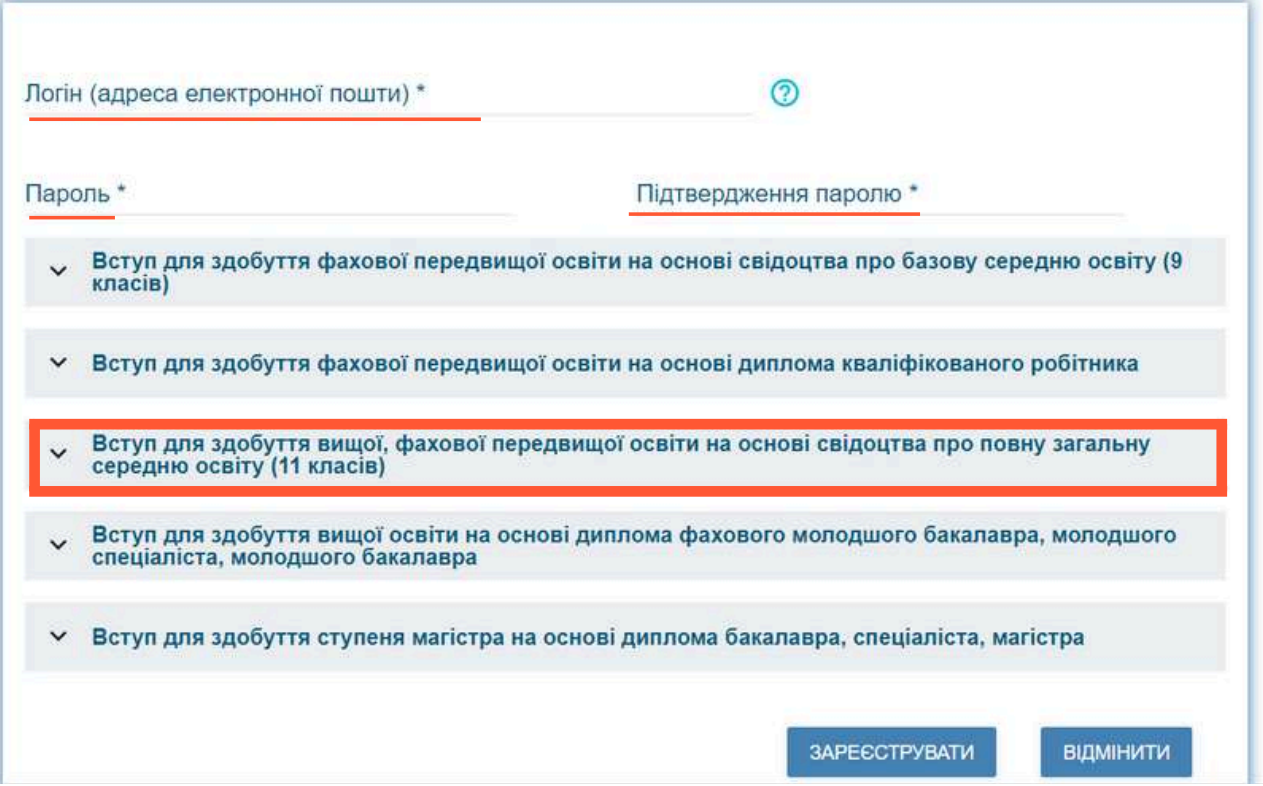

#### **= Кабінет вступника**  $\blacksquare$  $\leftarrow$ Подача заяви ^ Кабінет вступника **Дані ветупника** • Параметри відбору конкурсних пропозицій Реєстрація на вступне<br>випробування<br>(співбесіда, творчий<br>конкурс, фахове<br>випробування) **Penni** Заклад освіти" ХАРКІВСЬКА ОБЛАСТЬ • © Харківський національний університет мистецтв імені І.П. Котляревського  $\frac{1}{1000}$ Код конкурсної пропозиції Подача заяв на ветуп Ocamiik crymes (ODC)\* Вступ на основі 1162660 Maricrp • Бакалавр Подані заяви на вступ Форма адобуття освіти Спеціальність 026 Сценічне мистецтво  $\equiv$ Денна i. **NOUVK** Знайдені випробування та пов'язані конкурсні пропозиції + ПОДАТИ ЗАЯВУ НА УЧАСТЬ У ВСТУПНОМУ ВИПРОБУВАННІ В Спеціальність Заклад освіти : Форма Назва (предмет) Харківський національний університет мистецтв ім... Фахове випробування  $\Box$  $Phi$ ax Всього: (1) На сторінці: (1)

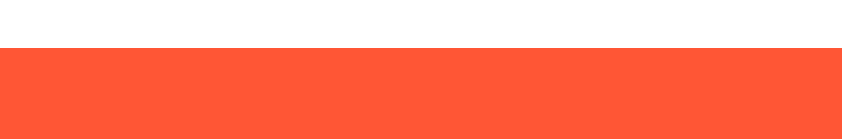

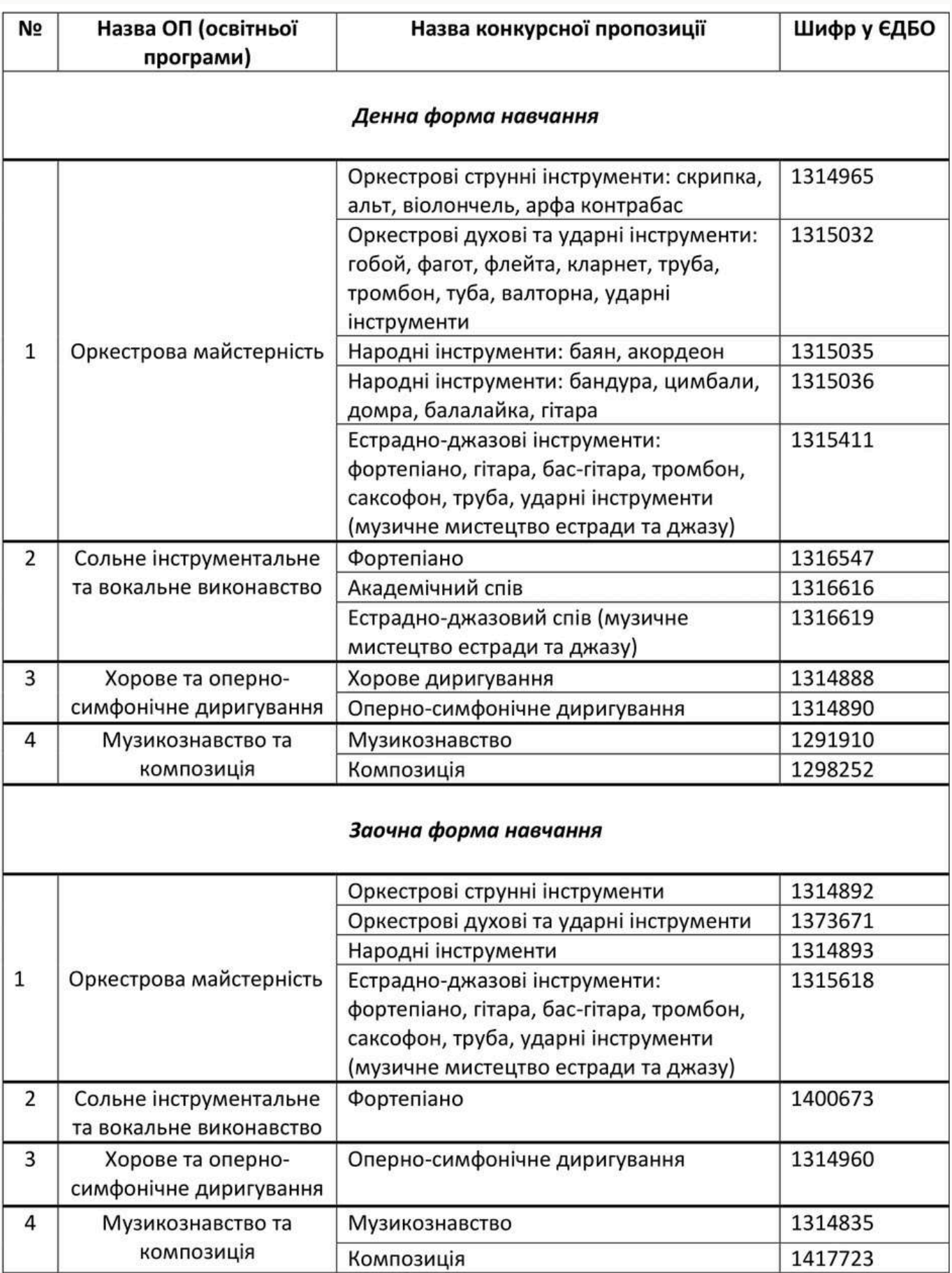

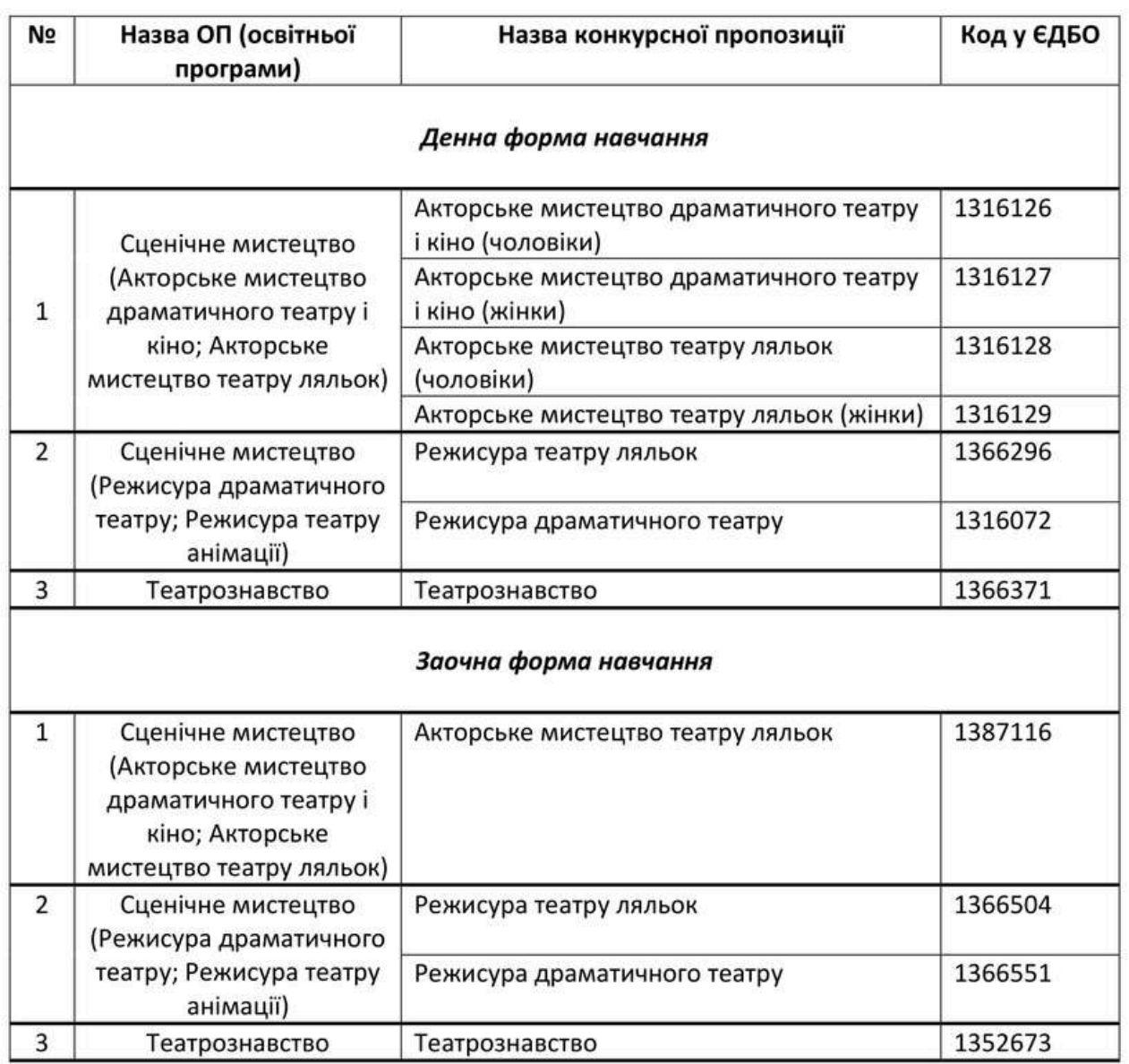

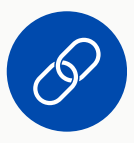

### **[Відеоінструкція](https://youtu.be/KQBuxvNnN7c?si=OV_zKgiMWEvAIzyA) з реєстрації на творчі конкурси в [електронному](https://youtu.be/KQBuxvNnN7c?si=OV_zKgiMWEvAIzyA) кабінеті вступника**

## **1 - 16 липня (бюджет) (на контракт - до 28 липня)**

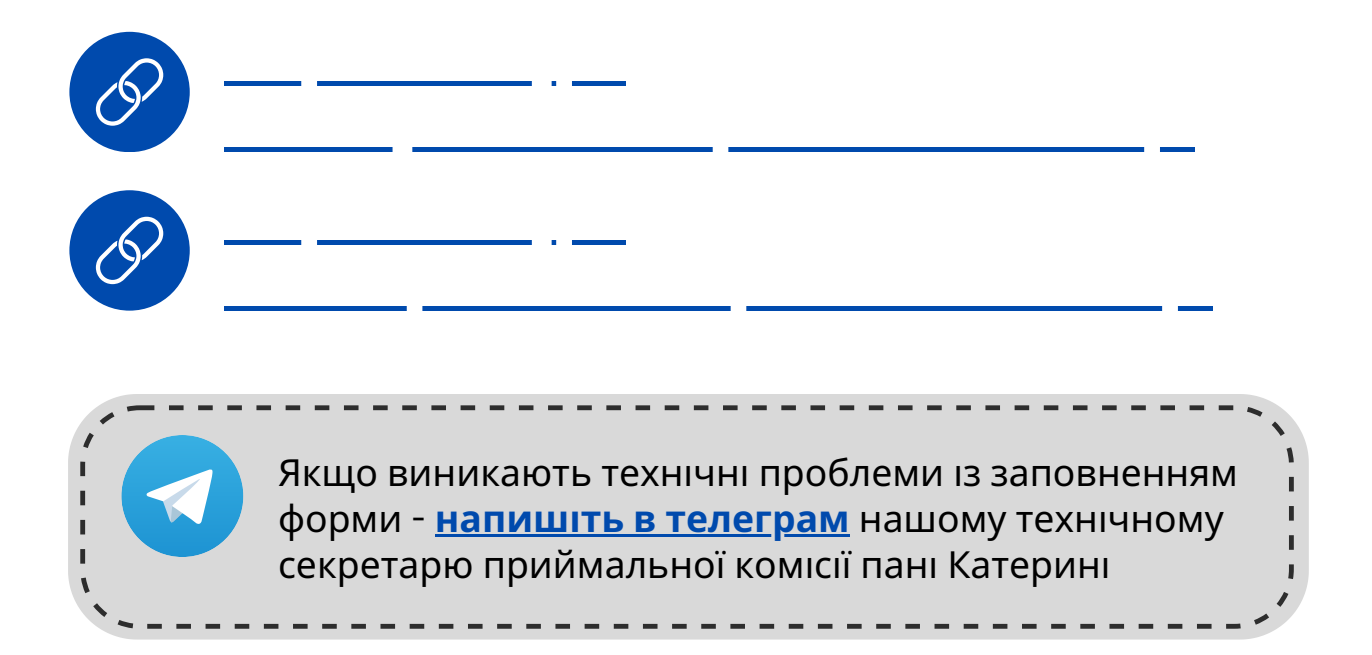

## **19 - 31 липня**

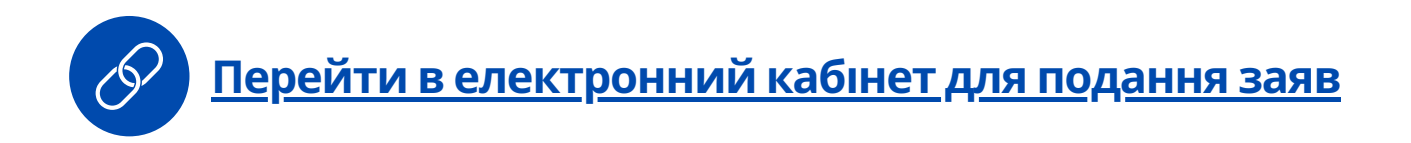

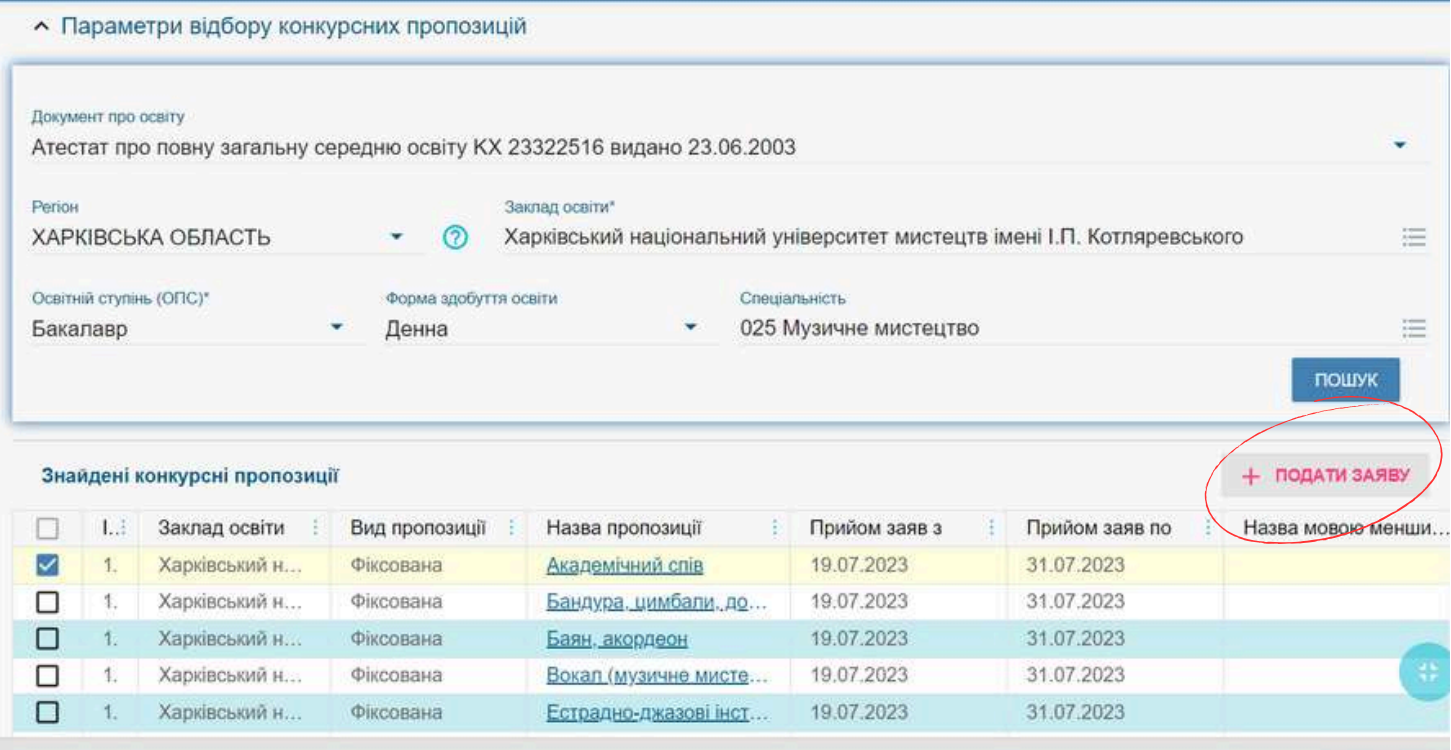

Якщо виникло питання щодо подачі заяви на участь у конкурсному відборі в кабінеті вступника, напишть у телеграмь технічному секретарю приймальної комісії пані Катерині

.<br>Показать все

## **не пізніше 5 серпня**

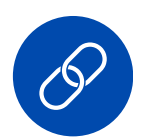

**[Відеоінструкція](https://youtu.be/6SyRtnBWTXE?si=pME8ExifwGIXVSUz) - Як в електронному кабінеті [підтвердити](https://youtu.be/6SyRtnBWTXE?si=pME8ExifwGIXVSUz) вибір місця навчання**

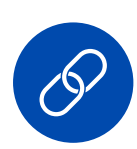

**[Інструкція](https://docs.google.com/document/d/1drY0JX7XUnG1wwzbyzucr416wmFs48V3Oqn1vIiFT2s/edit?usp=sharing) - Як підписати документ із [накладанням](https://docs.google.com/document/d/1drY0JX7XUnG1wwzbyzucr416wmFs48V3Oqn1vIiFT2s/edit?usp=sharing) КЕПу**

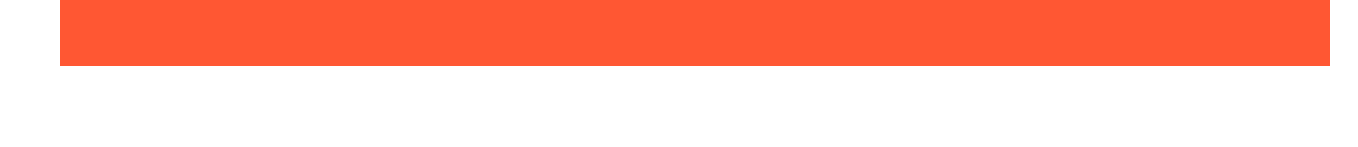

## **не пізніше 30 серпня**

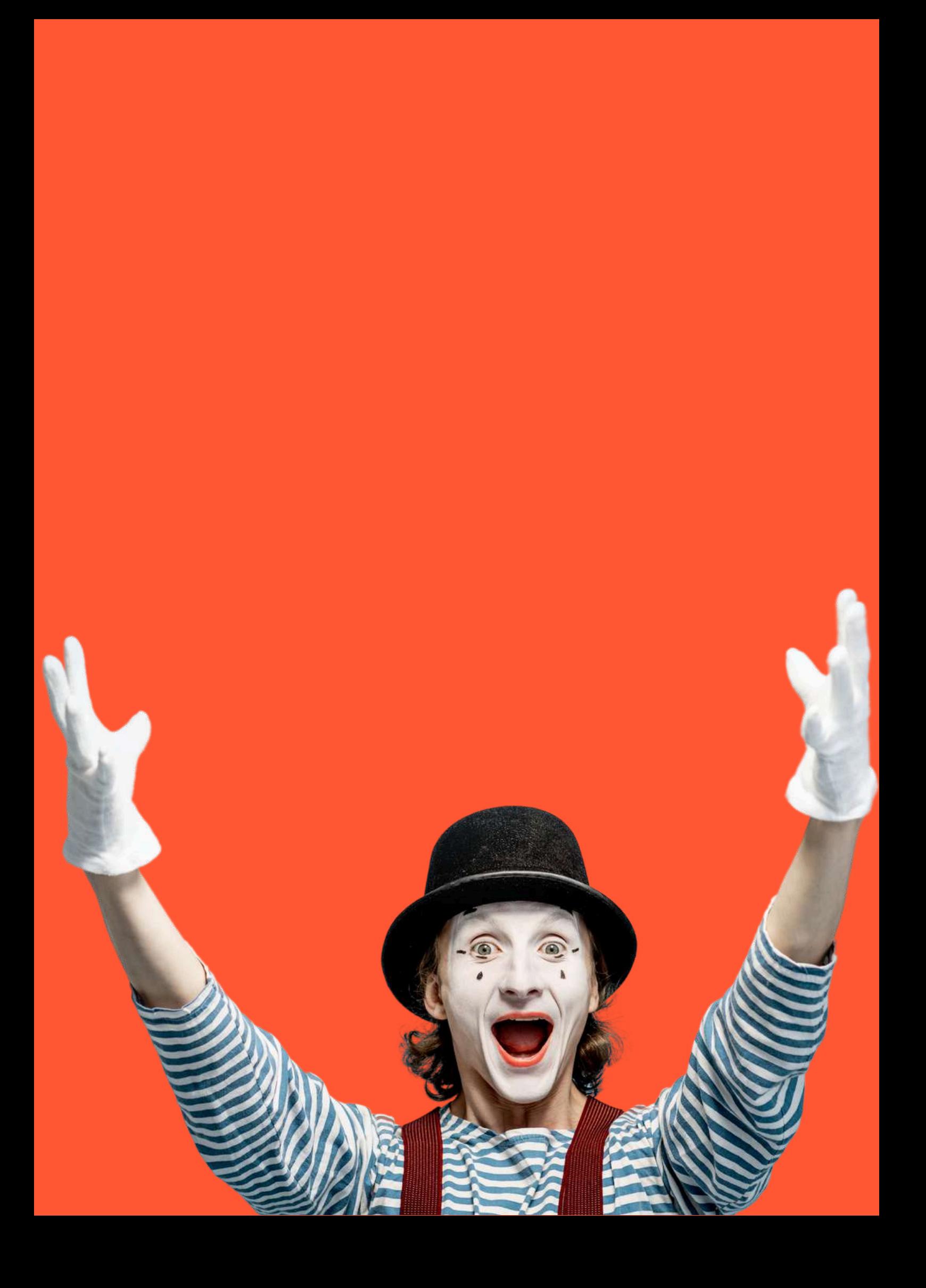